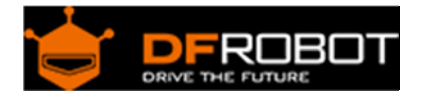

# CheapDuino (SKU:[DFR0236](https://www.application-datasheet.com/))

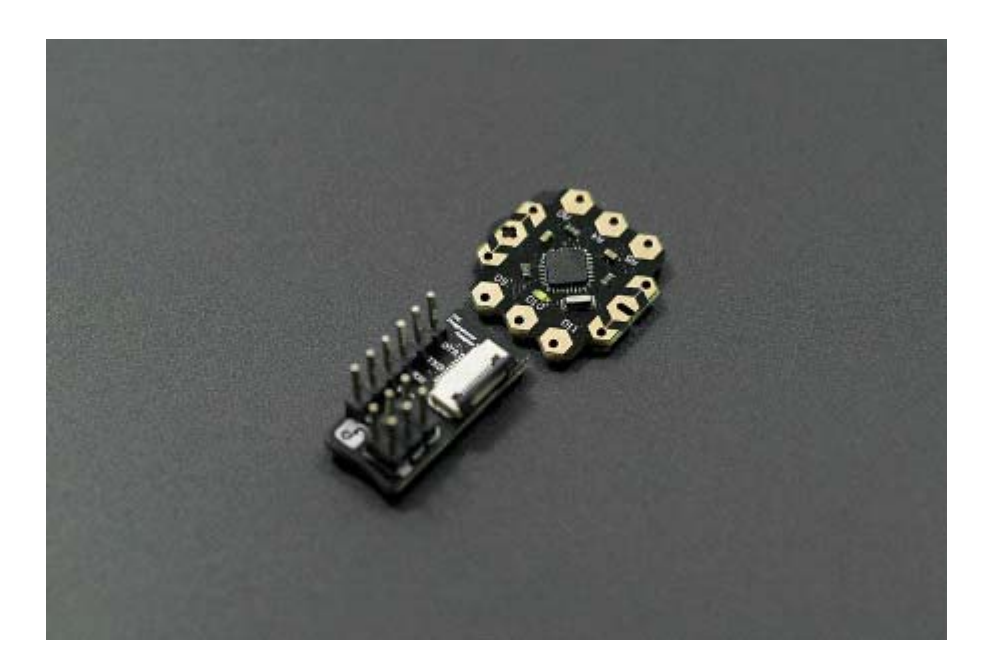

# **Contents**

- 1 Introduction
- 2 Specification
- 3 Pinout Diagram
- 4 Connection Diagram
- 5 Example Code
- 6 FAQ

# Introduction

CheapDuino is the most cheapest Arduino compatible processor in the world. It's aimed to supply a low cost processor for the students and DIYers from second and third world countries.The price for each cheapDuino controller is almost 1/5 price of the Arduino UNO. So it's also suitable for you to DIY custom project,workshop,gift for friend,E-Textiles and education usage.

# Specification

- Working voltage: 3~5 volts
- Recommended power supply: 5v
- Microctonroller: Atmel AVR ATmega8
- bootloader(Board option in Arduino IDE): Arduino NG / w ATmega8
- 3 digital pins, 3 analog pins with easy-to-solder hexagonal pads
- Integrate 3 pwm pins, I2C interface and UART interface
- Suitable for workshop,education usage and DIY custom projects
- Low cost Arduino compatible controller
- Designed for the students and DIYers from second and third world countries
- Dimensions: 2cm x 2cm x 0.2cm

Pinout Diagram

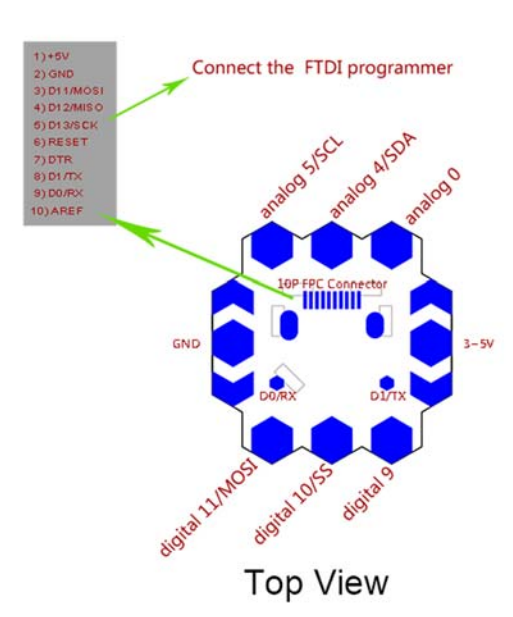

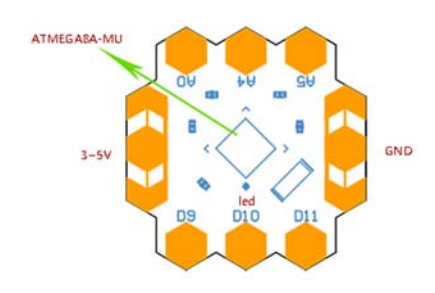

**Bottom View** 

## Connection Diagram

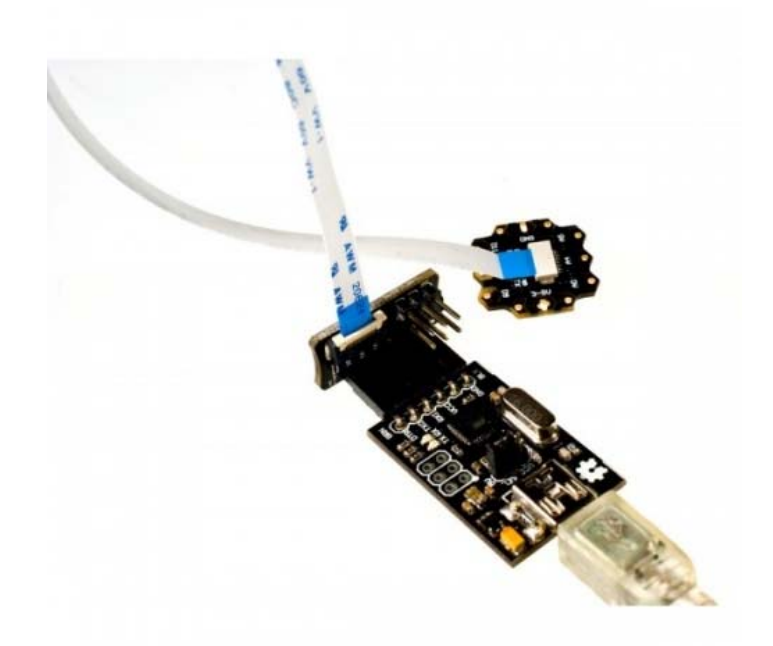

Fig1: cheapDuino Pin Out

#### **Note:**

 When plugin the fpc programming cable to DFRobot FPC programmer and cheapDuino, please the blue side facing upward.

### Example Code

- Choose the right com port of your programmer in the Arduino IDE first.
- Choose "Arduino NG or older /w ATmega8" in the "Boards" option.
- Then just upload your arduino sketch to the cheapDuino. The "Blink" sketch will be used to drive the LED connected to the D13 pin onboard.

```
const int ledPin = 13; \frac{1}{2} the number of the LED pin on the cheapDuino
// Variables will change: 
int ledState = LOW; // ledState used to set the LED 
long previousMillis = 0; \frac{1}{1} will store last time LED was updated
// the follow variables is a long because the time, measured in miliseconds,
```

```
// will quickly become a bigger number than can be stored in an int. 
long interval = 1000; \frac{1}{\sqrt{1 + \frac{1}{n}}} // interval at which to blink (milliseconds)
void setup() { 
   // set the digital pin as output: 
   pinMode(ledPin, OUTPUT); 
} 
void loop() 
{ 
   // here is where you'd put code that needs to be running all the time. 
   // check to see if it's time to blink the LED; that is, if the 
   // difference between the current time and last time you blinked 
   // the LED is bigger than the interval at which you want to 
   // blink the LED. 
  unsigned long currentMillis = millis();
   if(currentMillis - previousMillis > interval) { 
     // save the last time you blinked the LED 
     previousMillis = currentMillis; 
     // if the LED is off turn it on and vice-versa: 
     if (ledState == LOW) 
      ledState = HIGH else 
      ledState = LOW; // set the LED with the ledState of the variable: 
     digitalWrite(ledPin, ledState); 
   } 
}
```